# **Improving VNC Performance with the Smart Proxy Architecture**

Cynthia Taylor, Joe Pasquale UCSD

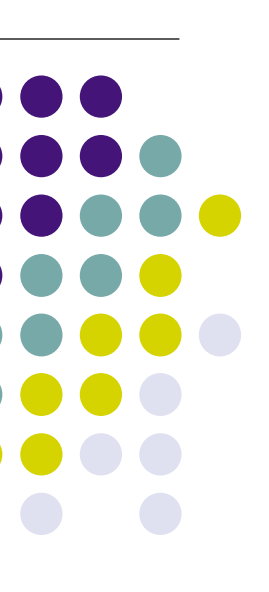

### • Introduction

- What is Thin Client Computing?
- Why Thin Clients?
- What is VNC?
- Latency and Performance
- Defining Performance
- The Smart Proxy Architecture
- Results & Conclusion

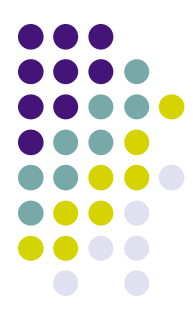

# **What is Thin Client Computing?**

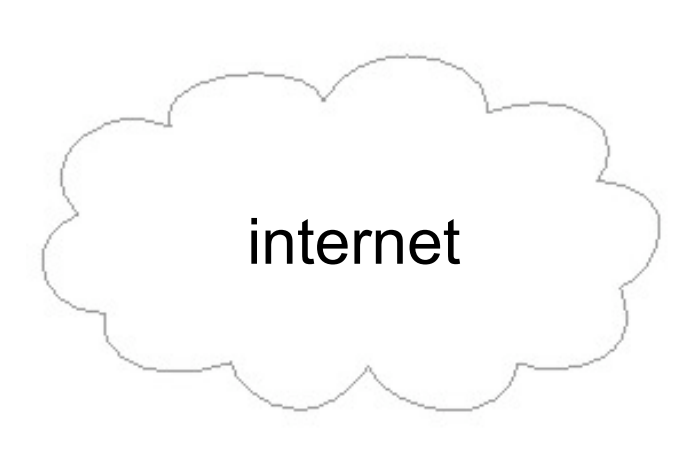

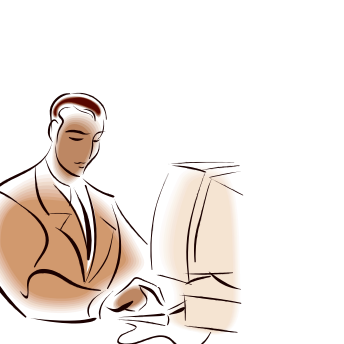

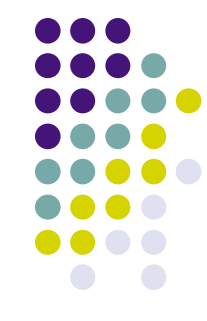

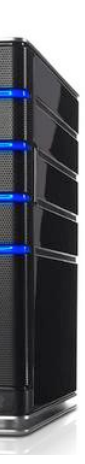

 $\mathbf{M}$ 

# **What is Thin Client Computing?**

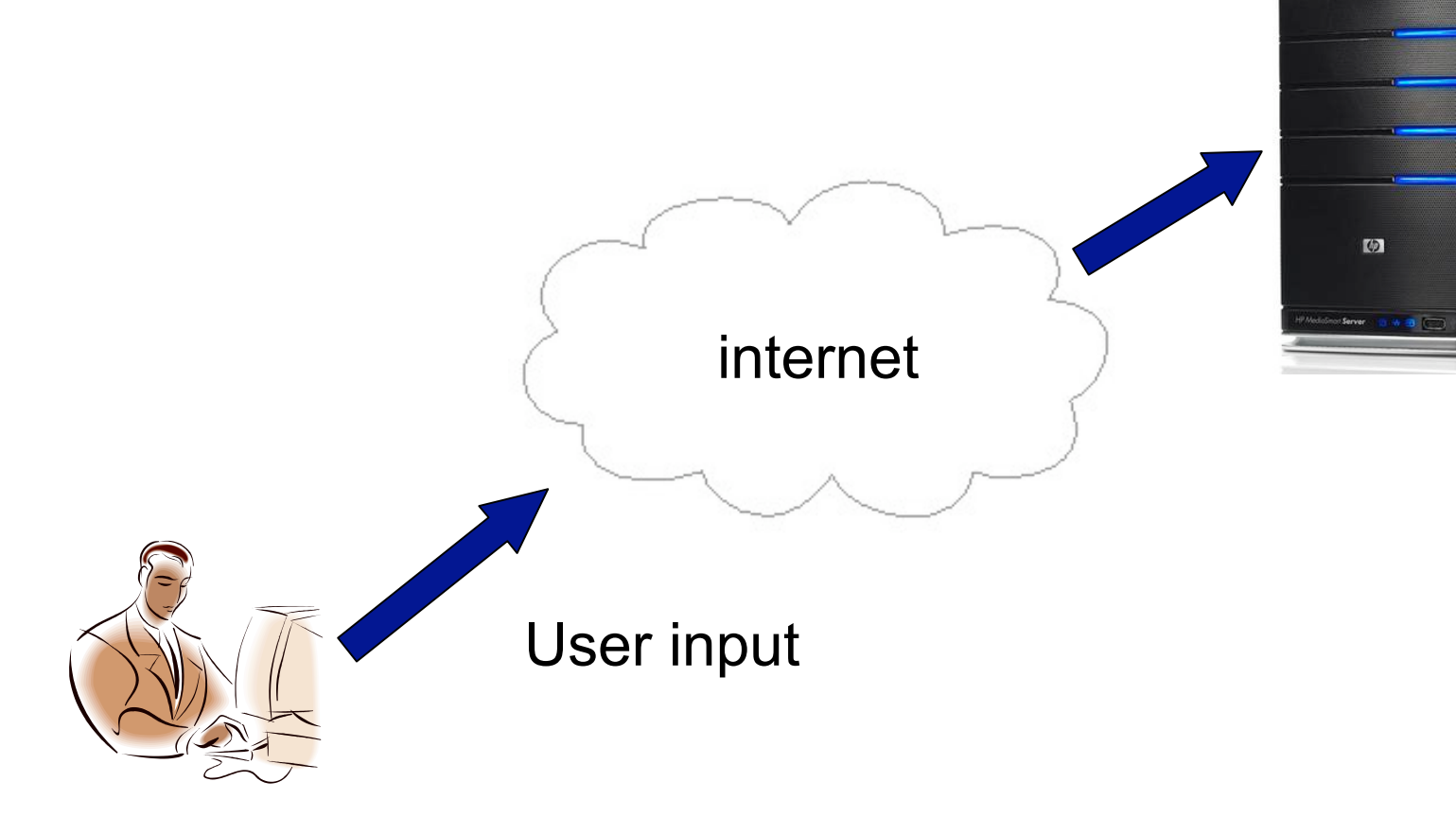

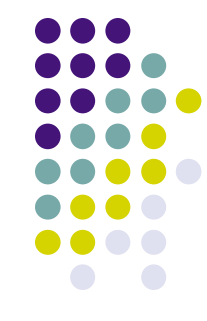

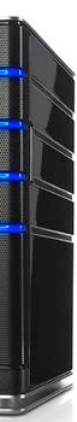

# **What is Thin Client Computing?**

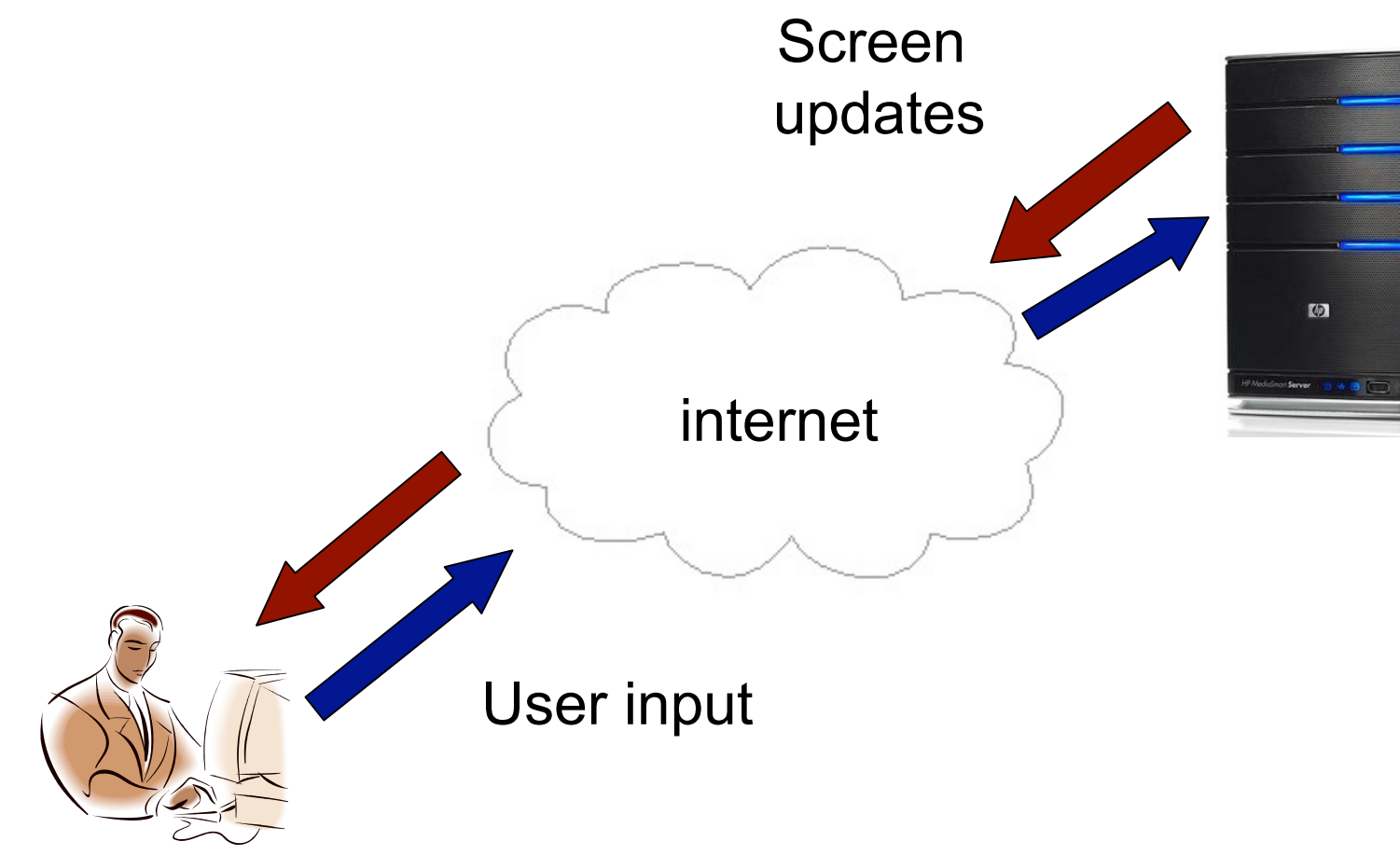

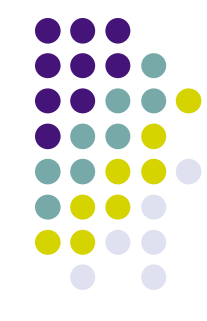

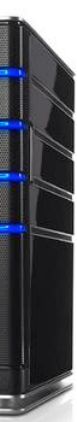

## **Why Thin Clients? Lightweight Devices**

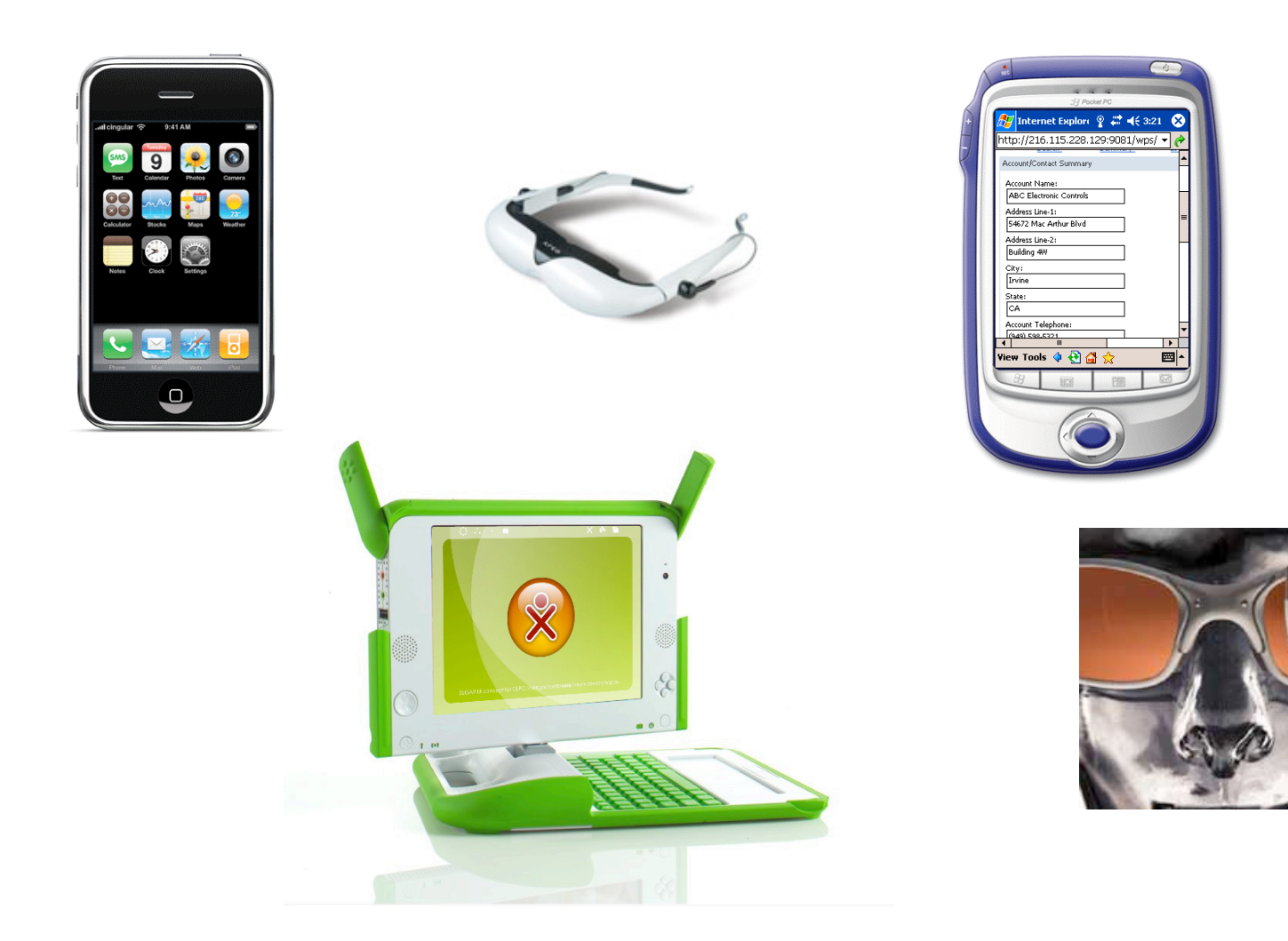

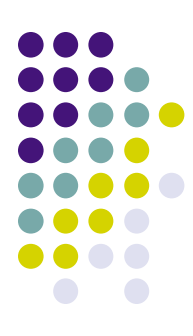

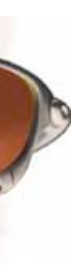

# **Why Thin Clients? Intensive Applications**

- Machine Learning/Vision
	- Object recognition
	- Speech recognition
- **Graphics** 
	- Rendering
- Data Storage
	- Video

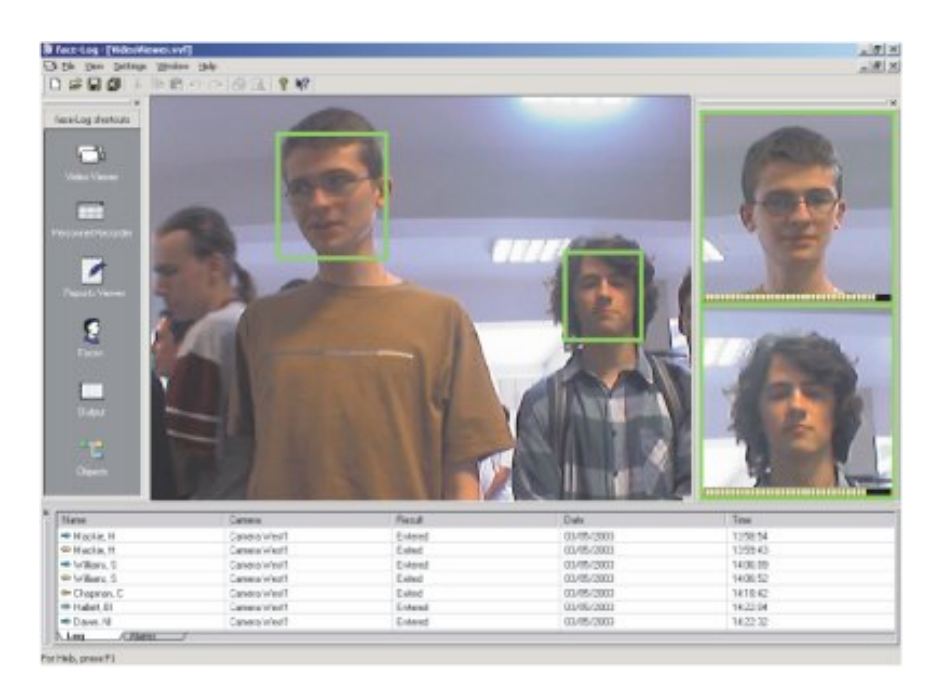

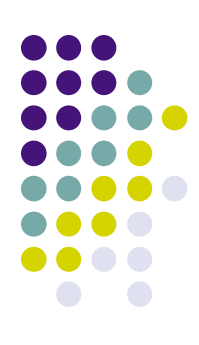

### **Why Thin Clients? Security & Data Loss**

- A lost laptop doesn't mean lost data
- Helps companies stay compliant with privacy laws such as HIPAA

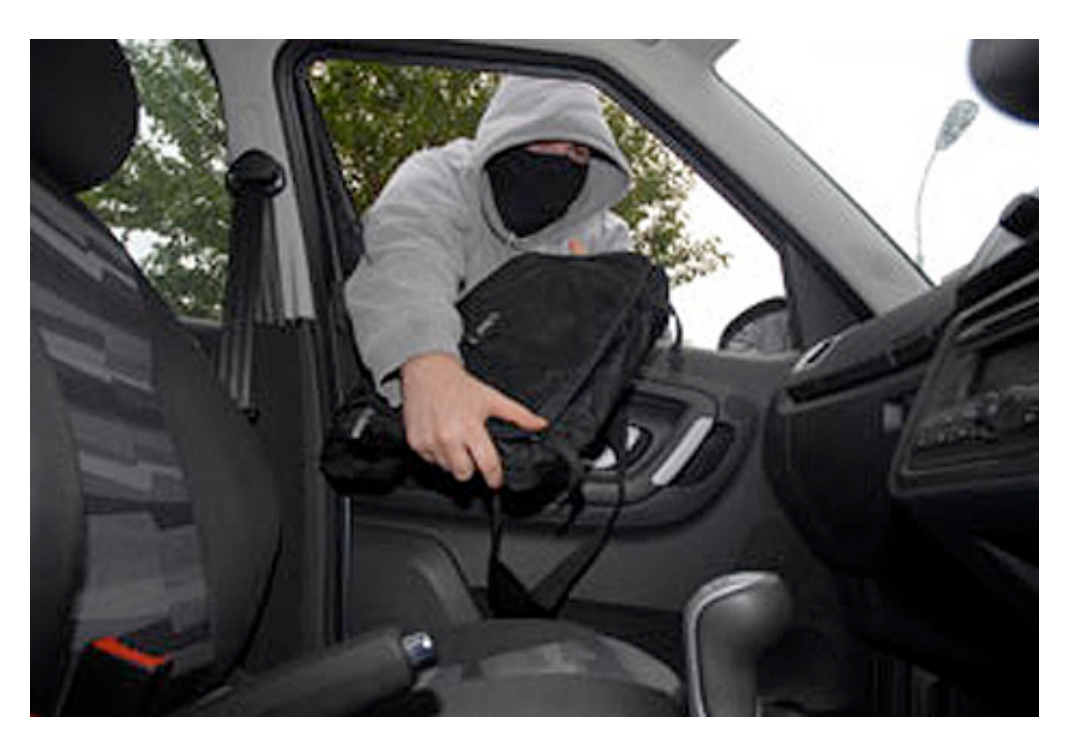

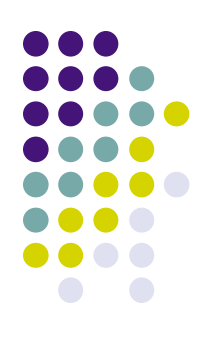

### **What Is VNC**

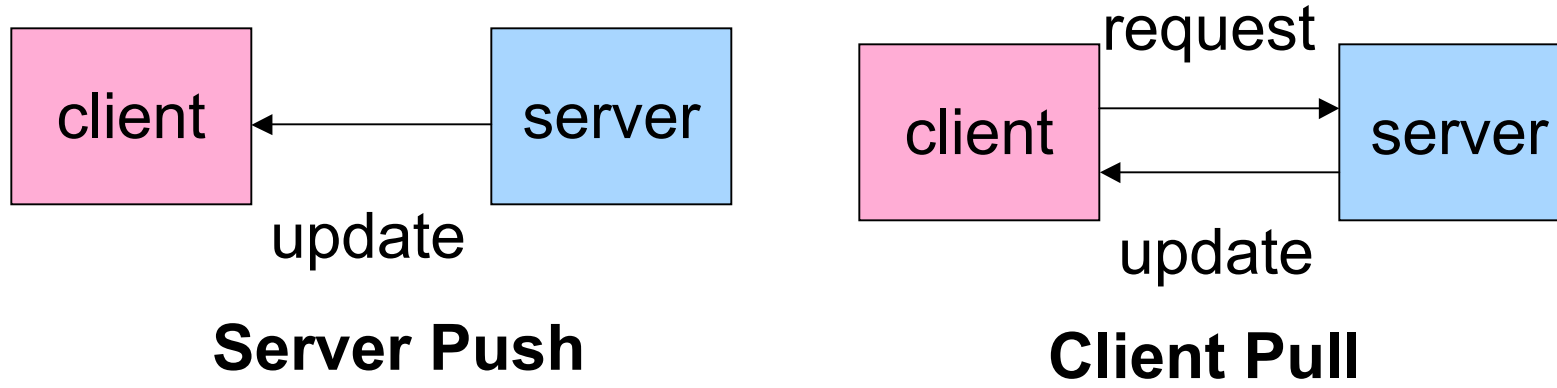

• VNC is a widely-used thin client system with several available open-source implementations.

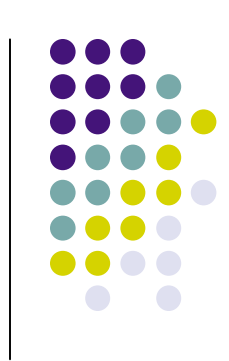

### **Latency and Performance**

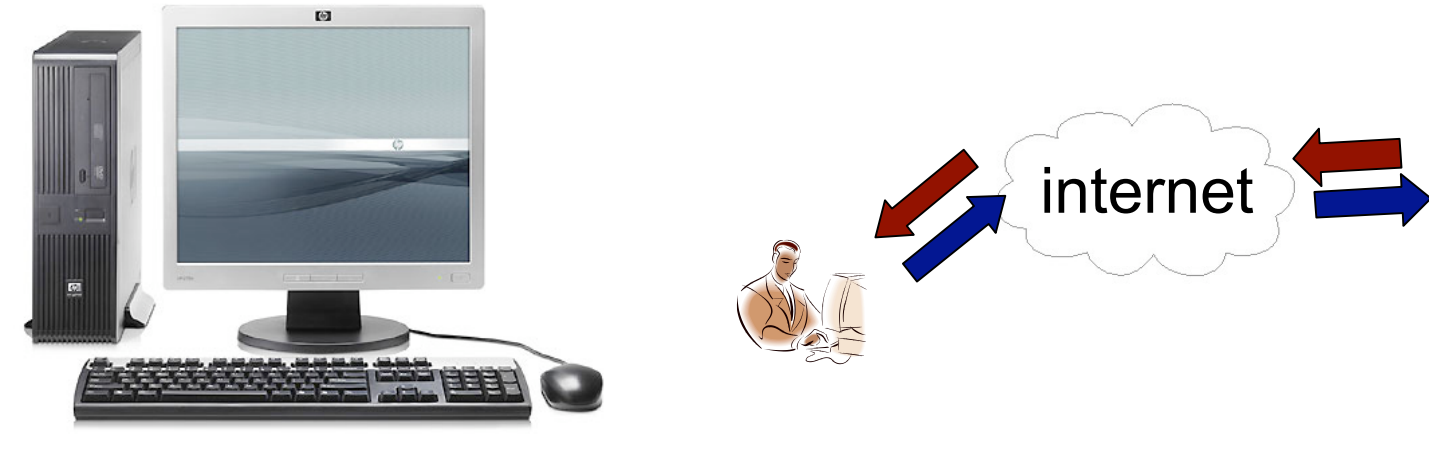

Desktop Thin Client

![](_page_9_Figure_4.jpeg)

![](_page_9_Picture_5.jpeg)

# **Defining Performance**

![](_page_10_Figure_1.jpeg)

![](_page_10_Figure_2.jpeg)

- Introduction
- The Smart Proxy Architecture
	- Resource Assumptions
	- The Smart Proxy Architecture
	- The Proxy & VNC
	- Example
- Results & Conclusion

![](_page_11_Figure_7.jpeg)

### **Resource Assumptions: Active Wireless Spaces**

![](_page_12_Figure_1.jpeg)

![](_page_12_Figure_2.jpeg)

![](_page_13_Figure_1.jpeg)

### **The Proxy and VNC**

![](_page_14_Figure_1.jpeg)

- The Smart Proxy sends requests to the server at the rate the client is processing them, without waiting for an update from the server
- This lets the Smart Proxy adjust for time delays between the client and server

![](_page_14_Figure_4.jpeg)

![](_page_15_Figure_0.jpeg)

- Client sends request 200 ms
- Server processes 5 ms
- Server sends update 200 ms
- Client processes 5 ms

Total time  $= 410$  ms

![](_page_15_Figure_6.jpeg)

![](_page_16_Figure_0.jpeg)

- Proxy processes 5 ms
- Proxy sends update to Client 15 ms
- Client processes 5 ms
- Client sends request 15 ms

Total time  $= 40$  ms

![](_page_16_Figure_6.jpeg)

• The proxy sends requests to the server at the same rate the client is processing them, without waiting for a response from the server

![](_page_17_Figure_2.jpeg)

![](_page_17_Figure_0.jpeg)

### **Results**

![](_page_18_Figure_1.jpeg)

![](_page_18_Figure_2.jpeg)

### **Conclusion**

- We can improve VNC performance by having a Smart Proxy mediate the update rate over network delays.
- Faster thin clients can help us integrate powerful computing into our mobile lives.

![](_page_19_Figure_3.jpeg)